## **AutoCAD Crack Download**

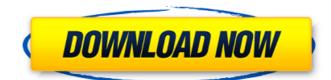

### AutoCAD

The original AutoCAD Download With Full Crack release enabled users to design and draw floor plans, architectural elevations, site plans, equipment plans, mechanical schematics, and other documentation of three-dimensional (3D) components and physical objects. In the years since its introduction, AutoCAD has continued to be updated and revised. The Autodesk website describes Autodesk's position on customer privacy: "Autodesk will never sell your information to third parties, nor will we release your name, address, email address, or other information about you to any third party without your permission, unless required by law." Intended Audience and Target Market Autodesk AutoCAD is designed to help professional drafters, designers, and architects quickly and efficiently design and draw 3D objects. AutoCAD is also used by home builders, landscapers, real estate developers, manufacturers, and other entities that need to produce accurate, professional-looking drawings. AutoCAD's extensive feature set provides the capability to create an extensive variety of drawings of buildings, bridges, automobiles, machinery, and other 3D objects. Available Availability AutoCAD LT ("AutoCAD LT ("AutoCAD LT Plus and AutoCAD LT Plus and AutoCAD LT Pro, but it is free and available online or in desktop and mobile editions. AutoCAD LT Plus The AutoCAD LT Pro, but it is free and available online or in desktop and mobile editions. AutoCAD LT Pro, also known as AutoCAD LT Pro, also known as AutoCAD LT Pro, also known as AutoCAD LT Pro, are available for Windows, macOS, and Linux. AutoCAD LT Plus and AutoCAD LT Pro are available only on Windows. File Formats The majority of AutoCAD files are 3D DWG (Autodesk's Windows-only file format). Some files may be 3D PDF (Portable Document Format), DWF (AutoCAD's Windows)

### AutoCAD Crack+ With Full Keygen Download [Win/Mac]

In addition, AutoCAD Crack has a Microsoft Windows API used for scripting AutoCAD from native Windows applications. Scenarios AutoCAD has been employed in various engineering applications, both internally by third parties. Architecture and design Architectural design (Project planning, specification) Architectural design (Project planning, specification) Architectural design (Project planning and specification) Architectural design (Project planning and specification) Architectural design (Project planning and specification) Architectural design (Project planning and specification) Architectural design (Project planning and specification) Architectural design (Project planning and specification) Architectural design (Project planning and specification) Architectural design (Project planning and specification) Architectural design (Project planning and specification) Architectural design (Project planning and specification) Architectural design (Project planning and specification) Architectural design (Project planning and specification) Architectural design (Project planning and specification) Architectural design (Project planning and specificatio

### **AutoCAD Crack With Product Key**

Click on "Launch" button. (There will be an admin password prompt.) Log in with your user name and password. Enable 3D view and Coordinate Plane" on. Apply a scale Click on "Geometry" tab. Toggle the "Scale units to" on. Right-click the screen and choose "Apply scale". Click on "Edit", "Units", "Scale". Enter a factor of 10. Close the "Coordinates" window. You are done. Step 9 Save your changes to the model. Step 10 The model has been updated, you should now publish the changes to a new file. Remove Objects from Model Open and edit the model. The "Geometry" tab is now visible in the ribbon. Click on "Delete" and choose "Unused", or click on "Remove and Unused". Delete the objects that you removed in Step 6. Save your changes. Publication Click on "Next". Select the directory that you want to save the model. Click on "Next". Click on "Onvert". Select the file name and location. Click on "Publish". Step 11 The model has been updated and published to the server. You can now download the updated model. Convert Autocad Drawing Open the modified autocad drawing. Select "Autocad", "Create 2D Drawing". Step 12 You have a

#### What's New In AutoCAD?

The goal is to automatically import, annotate, and archive drawings when an image is imported or shared. With Markup Assist, you can do this without requiring your users to know how to import drawings. (video: 4:23 min.) AutoCAD typefaces to make your UI consistent and accessible, especially for users on mobile devices. Evaluate the true cost of using AutoCAD when calculating budget and development costs. The Autodesk Financial Services Center is a service that integrates with other Autodesk cloud products and provides you with a view into the cost of your work. Zoom, pan, and rotate CAD drawings through the cloud. Sync drawings between your local and cloud environments, without the need for local clients or manual workflows. The Data Tab gives you greater access to precision tools. This new Data tab adds a Data options palette that provides access to date formats and geometry options, including tolerance, alignment, and orthographic scaling. Templates make it easy to share consistent designs across multiple projects. Build libraries of reusable template objects and use the templates in your drawings. The AutoCAD do the 3D for you. You can import and align 3D models, export to AR, VR, and web apps, and compare 3D models. Construct models with AutoCAD, import a high-resolution 3D scan of a real object, and export the model as a PhotoModel object. The 3D Warehouse is an online repository of models are available for download and can be explored through the web, mobile apps, or AutoCAD create model-ready surfaces, and it's easy to create seamless surfaces from multiple solid objects and polygons. You can display your model directly in a 3D scene or in a separate window. 3D modeling is now accessible through the Design tab. You can create 3D environments and then create your designs in 3D. Rapidly plan and draft 3D environments and models. With a new 3D Environment Assistant, you can drag-and-drop objects

# **System Requirements For AutoCAD:**

Windows 7, 8.1 or 10 Intel Core i5 3.2 GHz or AMD Ryzen 5 2400G 2.8 GHz or higher 8 GB RAM (RAM3) 3.5 GB free HDD space: 8 GB RAM (RAM2) NVIDIA GeForce GTX 1080 Ti NVIDIA GeForce GTX 1070 NVIDIA GeForce GTX 1070 NVIDIA GeForce GTX 1070 NVIDIA GEFORCE GTX 1070 NVIDIA GEFORCE GTX 1070 NVIDIA GEF